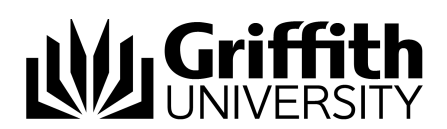

## Important notes for hiring a visualiser

The visualiser is intended for use by clients who wish to use it for creating recorded course materials.

- The visualiser is not for use in common-use teaching spaces
- This device should be used in a private office or in a school owned space (such as a meeting room)

If using for recording:

- it is recommended to use a computer that is powerful enough to record the screen while displaying the visualiser signal. (recent model macs have been tested successfully)
- the computer will need "ladibug" software installed. http://www.lumens.com.tw/support\_1\_1.php?p\_id=9&big\_id=2&pageNum now=0

 (Select "Software & Driver" then scroll to the "PC" or "Mac" entry. Click on the coloured

 icon to download the software. Complete the installation via the downloaded file)

- there is an option to record directly to SD card on the visualiser device but this is not recommended.
- the visualiser has a built in microphone.
- Connect to your computer via a USB cable:

## 4.4 Connecting to a Computer and Use Lumens™ Software or an Interactive Whiteboard (IWB)

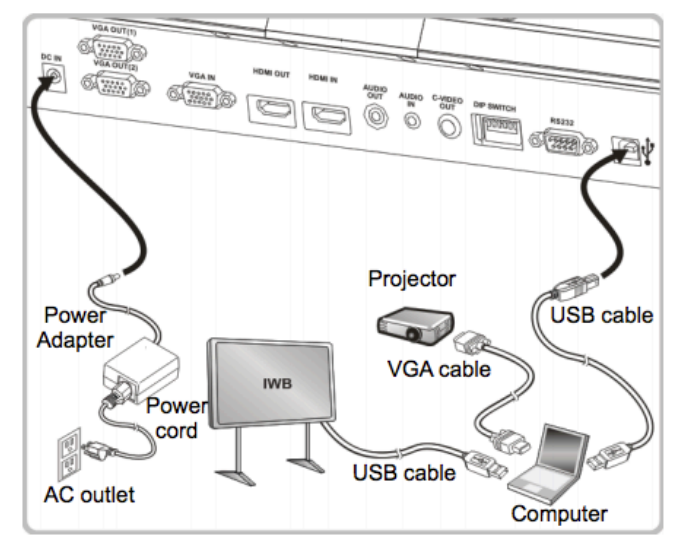

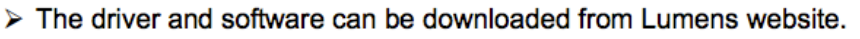

User Manual:

http://www.lumens.com.tw/a/program\_download/support/download/PS751/PS751- Manual-Engilish-2014-0926.pdf

http://www.lumens.com.tw/a/program\_download/file/201401021137279946.pdf

Prepared by: [Liam Stewart] Last modified: [17/12/2015]